Martin Kellogg

#### Today's agenda:

- Finish slides on Languages
  - performance, team and process factors, when to rewrite
- Reading Quiz
- What is a build system? How does one work?
- How to choose a build system + best practices

#### Today's agenda:

- Finish slides on Languages
  - performance, team and pre
- Reading Quiz
- What is a build system? How does one work?
- How to choose a build system + best practices

#### **Announcements:**

- project plan grades are finalized (see Canvas)
- IP2 due today
- revised project plan due in one week (3/7)

#### Today's agenda:

- Finish slides on Languages
  - performance, team and process factors, when to rewrite
- Reading Quiz
- What is a build system? How does one work?
- How to choose a build system + best practices

#### What impacts performance

- #1: safety features enforced at run time
  - dynamic type checking: type safety
  - garbage collection: memory safety
  - exceptions: segfault safety
- Also relevant: optimizations
  - interpreted languages almost always slower: no optimizing compiler
  - JITs (just-in-time compilers) can produce surprisingly fast code
    - e.g., Java Virtual Machine

• #1 performance problem: safety features enforced at run time

- #1 performance problem: safety features enforced at run time
- So, why not enforce safety at compile time instead?

- #1 performance problem: safety features enforced at run time
- So, why not enforce safety at compile time instead?
  - requires static analysis (= there will be false positives)

- #1 performance problem: safety features enforced at run time
- So, why not enforce safety at compile time instead?
  - requires static analysis (= there will be false positives)
  - harder for programmers (trades off against effort)

- #1 performance problem: safety features enforced at run time
- So, why not enforce safety at compile time instead?
  - requires static analysis (= there will be false positives)
  - harder for programmers (trades off against effort)
    - the garbage collector in Java/Go/etc. is automatic
    - but writing Rust code requires follows its (complex) type discipline

- #1 performance problem: safety features enforced at run time
- So, why not enforce safety at compile time instead?
  - requires static analysis (= there will be false positives)
  - harder for programmers (trades off against effort)
    - the garbage collector in Java/Go/etc. is automatic
    - but writing Rust code requires follows its (complex) type discipline
  - bottom line: statically safe languages can be faster, but are generally harder to program in

# How can programming languages differ?

- programming paradigm
- whether they have a type system
  - o and, if they do, what kind of type system they have
- library support
  - the standard library is especially important
- performance
- team/process factors
  - how well do you know the language
  - how easy it'll be to hire other developers who do

• Learning a new programming language takes time

- Learning a new programming language takes time
  - Becoming productive shouldn't take that long
    - but, this scales with how hard the language is to program in (+ access to mentors, etc.)

- Learning a new programming language takes time
  - Becoming productive shouldn't take that long
    - but, this scales with how hard the language is to program in (+ access to mentors, etc.)
  - Becoming an expert takes a long time!

- Learning a new programming language takes time
  - Becoming productive shouldn't take that long
    - but, this scales with how hard the language is to program in (+ access to mentors, etc.)
  - Becoming an expert takes a long time!
- If you need performance, you usually need at least one expert
  - cf. AWS employs some JVM experts to tune the garbage collector for AWS services that use Java

• Location of the state of the state of the

Implication: if you're going to need an expert, make sure you have one! This often seriously limits your choice of languages in practice:(

program

- Becoming an expert takes a long time!
- If you need performance, you usually need at least one expert
  - cf. AWS employs some JVM experts to tune the garbage collector for AWS services that use Java

 Because learning a new language takes time, the popularity of a language is also a plus:

- Because learning a new language takes time, the popularity of a language is also a plus:
  - it's easier to hire new engineers who already know the language, and therefore can ramp up faster

- Because learning a new language takes time, the popularity of a language is also a plus:
  - it's easier to hire new engineers who already know the language, and therefore can ramp up faster
  - but this impact is relatively small over a typical engineer's tenure at a company

- Because learning a new language takes time, the popularity of a language is also a plus:
  - it's easier to hire new engineers who already know the language, and therefore can ramp up faster
  - but this impact is relatively small over a typical engineer's tenure at a company
- Implication: if all else is equal, choose the more popular language

#### When to rewrite

- the reading talked about moving a service from Go to Rust
  - o why?

#### When to rewrite

- the reading talked about moving a service from Go to Rust
  - why? Performance problems.
- This is usually a risky thing to do:
  - you're not building new features
  - integration problems
  - o will the benefits be worth it?

#### When to rewrite

- the reading talked about moving a service from Go to Rust
  - why? Performance problems.
- This is usually a **risky thing** to do:
  - you're not building new features
  - integration problems
  - will the benefits be worth it?

Implication: rewriting is a good idea if you're confident that the benefits of the new language are worthwhile, but be cautious: it can expensive!

#### **Takeaways**

- there is a wider world of languages than just imperative and object-oriented (but those are the most popular)
  - learning to write functional code can make you a better programmer
- different programming languages have different trade-offs
  - performance vs safety vs ease of use vs ...
- when starting a new project, think carefully about the requirements before choosing a language
- rewrite a project in a new language only after careful consideration

#### Today's agenda:

- Finish slides on Languages
  - performance, team and process factors, when to rewrite
- Reading Quiz
- What is a build system? How does one work?
- How to choose a build system + best practices

Q1: the "F5 key" in the title refers to which of the following:

- **A.** a shortcut key in an IDE (integrated development environment)
- B. a shortcut key used to refresh an email client
- C. a shortcut key in the Gradle build system

Q2: **TRUE** or **FALSE**: the author argues that you don't need to worry about how long it takes a new developer to start working productively on your project, because the productivity of team members with long tenure is increased by a good build system

Q1: the "F5 key" in the title refers to which of the following:

- A. a shortcut key in an IDE (integrated development environment)
- B. a shortcut key used to refresh an email client
- C. a shortcut key in the Gradle build system

Q2: **TRUE** or **FALSE**: the author argues that you don't need to worry about how long it takes a new developer to start working productively on your project, because the productivity of team members with long tenure is increased by a good build system

Q1: the "F5 key" in the title refers to which of the following:

- A. a shortcut key in an IDE (integrated development environment)
- B. a shortcut key used to refresh an email client
- C. a shortcut key in the Gradle build system

Q2: **TRUE** or **FALSE**: the author argues that you don't need to worry about how long it takes a new developer to start working productively on your project, because the productivity of team members with long tenure is increased by a good build system

Q1: the "F5 key" in the title refers to which of the following:

A. a shortcut key in an IDE

**B.** a shortcut key used to re

C. a shortcut key in the Gra

Q2: **TRUE** or **FALSE**: the aut problem. Specifically, you don't about how long it takes a new proper build process in place."

productively on your project, because the productivity of team members with long tenure is increased by a good build system

"How long does it take for you to get a new team member working productively on your project? If the answer is more than one day, you have a problem. Specifically, you don't have a proper build process in place."

#### Today's agenda:

- Finish slides on Languages
  - performance, team and process factors, when to rewrite
- Reading Quiz
- What is a build system? How does one work?
- How to choose a build system + best practices

- Get the source code
- Install dependencies
- Compile the code
- Run static analysis
- Generate documentation
- Run tests
- Create artifacts for customers
- Ship!

- Get the source code
- Install dependencies
- Compile the code
- Run static analysis
- Generate documentation
- Run tests
- Create artifacts for customers
- Ship!

Which should be handled manually?

- Get the source code
- Install dependencies
- Compile the code
- Run static analysis
- Generate documentation
- Run tests
- Create artifacts for customers
- Ship!

Which should be handled manually?

NONE!

#### From the reading

"Here's how most clients I work with build a project:

- 1. Open the IDE
- 2. Load the solution
- 3. Get latest
- 4. Press F5 (or CTRL+SHIFT+B)"

#### From the reading

"Here's how most clients I wondered the level of the level of the leve

- 1. Open the IDE
- 2. Load the solution
- 3. Get latest
- 4. Press F5 (or CTRL+SHIR

"The F5 key is not a build process. It's a quick and dirty substitute. If that's how you build your software, I regret that I have to be the one to tell you this, but your project is not based on solid software engineering practices."

#### From the reading

"Here's how most clients I wondered to be a second of the least of the least of the

- 1. Open the IDE
- 2. Load the solution
- 3. Get latest
- 4. Press F5 (or CTRL+SHIR

"The F5 key is not a build process. It's a quick and dirty substitute. If that's how you build your software, I regret that I have to be the one to tell you this, but your project is not based on solid software engineering practices."

Key objective of a build system: avoid this problem!

#### What to do instead?

What to do instead?

# Orchestrate with a build system!

**Definition:** A *build system* is a tool for orchestrating software engineering tasks

**Definition:** A *build system* is a tool for orchestrating software engineering tasks

- Getting the source code
- Installing dependencies
- Compiling the code
- Running static analysis
- Generating documentation
- Running tests
- Creating artifacts for customers
- Shipping!

**Definition:** A *build system* is a tool for orchestrating software engineering tasks

- Getting the source code
- Installing dependencies
- Compiling the code
- Running static analysis
- Generating documentation
- Running tests
- Creating artifacts for customers
- Shipping!

A good build system handles all these

**Definition**: a *task* is anything that the build system can do

**Definition**: a task is anything that the build system can do

- Getting the source code
- Installing dependencies
- Compiling the code
- Running static analysis
- Generating documentation
- Running tests
- Creating artifacts for customers
- Shipping!

**Definition**: a task is anything that the build system can do

- Getting the source code
- Installing dependencies
- Compiling the code
- Running static analysis
- Generating documentation
- Running tests
- Creating artifacts for customers
- Shipping!

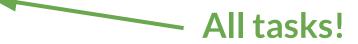

• #1 thing to know about tasks: tasks are code, too!

- #1 thing to know about tasks: tasks are code, too!
  - Should be checked into version control
  - Should be code-reviewed
  - Should be tested

- #1 thing to know about tasks: tasks are code, too!
  - Should be checked into version control
  - Should be code-reviewed
  - Should be tested
- Tasks also commonly have dependencies

- #1 thing to know about tasks: tasks are code, too!
  - Should be checked into version control
  - Should be code-reviewed
  - Should be tested
- Tasks also commonly have dependencies
  - Dependency management is a key build system responsibility!

```
> ls src/
Lib.java LibTest.java Main.java SystemTest.java
```

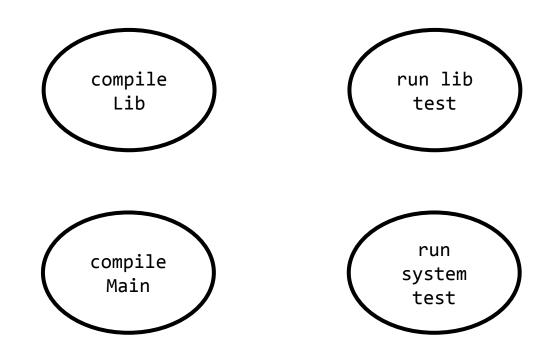

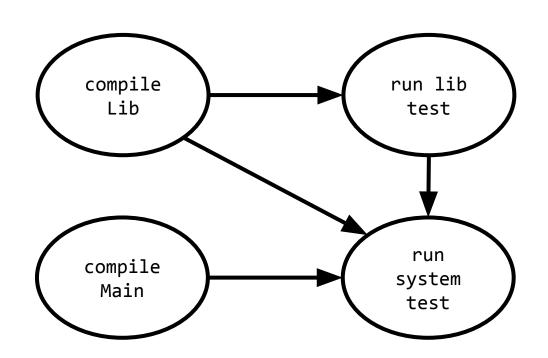

A large project may have thousands of tasks

- A large project may have thousands of tasks
  - What order to run in?
  - How to speed up?

- A large project may have thousands of tasks
  - Owner with the owner of the owner of the owner of the owner of the owner owner ow
  - How to speed up?

### Determining task ordering

Dependencies between tasks form a directed acyclic graph

### Determining task ordering

Dependencies between tasks form a directed acyclic graph
 Topological sort!

 Any ordering on the nodes such that all dependencies are satisfied

- Any ordering on the nodes such that all dependencies are satisfied
- Implement by computing indegree (number of incoming edges) for each node

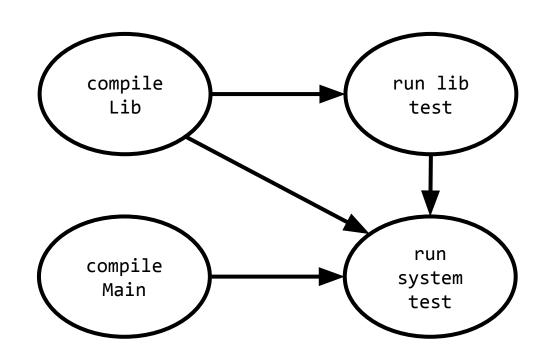

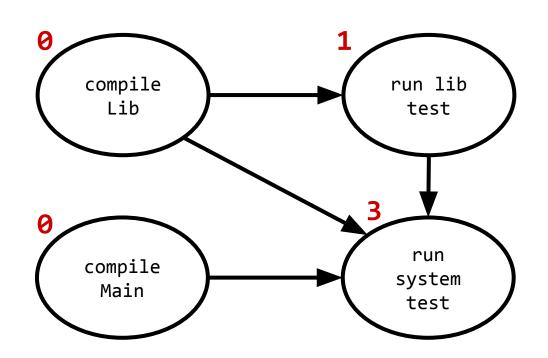

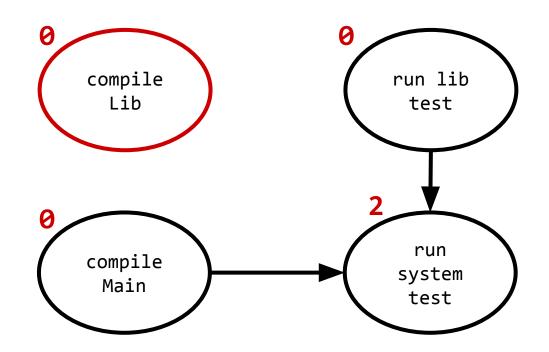

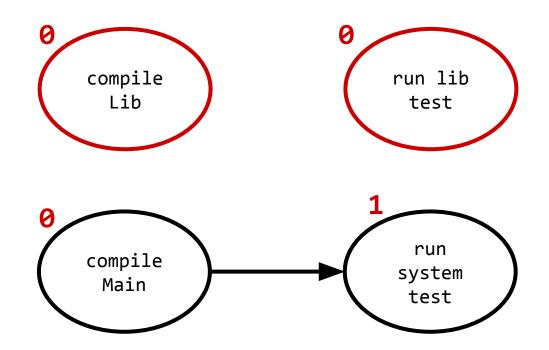

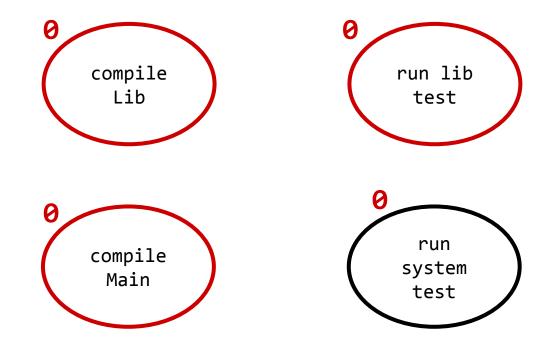

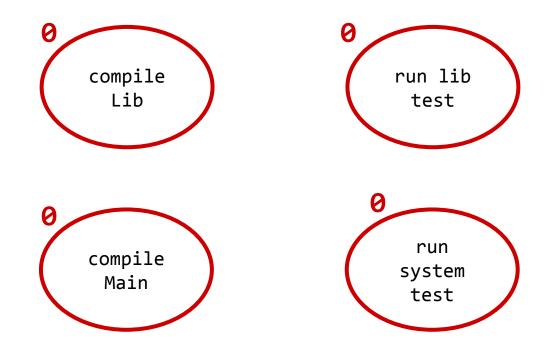

#### Valid sorts:

1. compile Lib, run lib test, compile Main, run system test

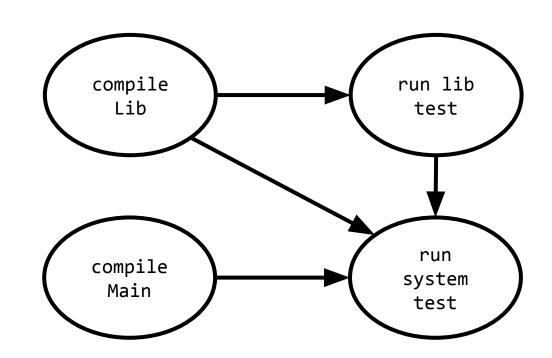

#### Valid sorts:

- 1. compile Lib, run lib test, compile Main, run system test
- 2. compile Main, compile Lib, run lib test, run system test

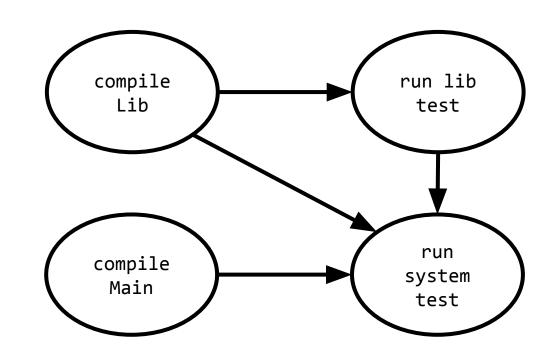

#### Valid sorts:

- 1. compile Lib, run lib test, compile Main, run system test
- 2. compile Main, compile Lib, run lib test, run system test
- 3. compile Lib, compile Main, run lib test, run system test

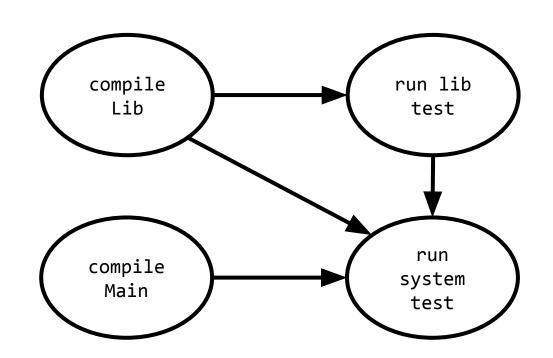

#### Valid sorts:

- 1. compile Lib, run lib test, compile Main, run system test
- 2. compile Main, compile Lib, run lib test, run system test
- 3. compile Lib, compile Main, run lib test, run system test

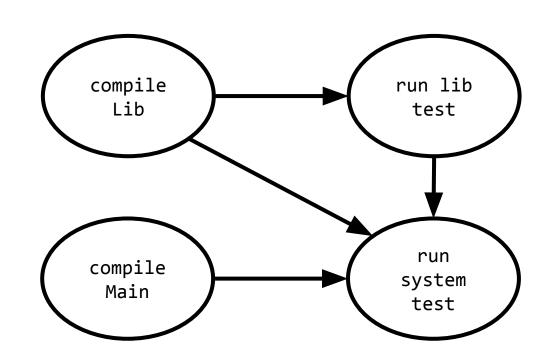

Why is this order silly?

#### Examples of modern build systems

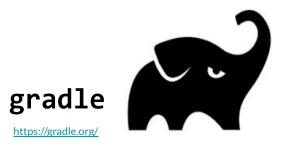

Apache's open-source successor to ant, maven

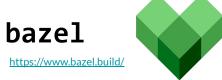

Google's internal build tool, open-sourced

```
task reformat(type: Exec, dependsOn: getCodeFormatScripts, group: 'Format') {
  description 'Format the Java source code'
  // jdk8 and checker-qual have no source, so skip
  onlyIf { !project.name.is('jdk8') && !project.name.is('checker-qual') }
  executable 'python'
  doFirst {
       args += "${formatScriptsHome}/run-google-java-format.py"
       args += "--aosp" // 4 space indentation
      args += getJavaFilesToFormat(project.name)
```

```
task reformat(type: Exec, dependsOn: getCodeFormatScripts, group: 'Format') {
  description 'Formatthe Java source code'
  // jdk8 and checker-qual have no source, so skip
  onlyIf { !project.name.is('jdk8') && !project.name.is('checker-qual') }
  executable 'python'
  doFirst {
      args += "${formatScriptsHome}/run-google-java-format.py"
       args += "--aosp" // 4 space indentation
                                                   kind of rule
      args += getJavaFilesToFormat(project.name)
```

```
task reformat(type: Exec, dependsOn: getCodeFormatScripts, group: 'Format') {
  description 'Format the Java source code'
   // jdk8 and checker-qual have no source, so skip
  onlyIf { !project.name.is('jdk8') && !project.name.is('checker-qual') }
  executable 'python'
  doFirst {
      args += "${formatScriptsHome}/run-google-java-format.py"
      args += "--aosp" // 4 space indentation
                                                   explicitly specified
      args += getJavaFilesToFormat(project.name)
                                                   dependencies
```

```
task reformat(type: Exec, dependsOn: getCodeFormatScripts, group: 'Format') {
  description 'Format the Java source code'
   // jdk8 and checker-qual have no source, so skip
   onlyIf { !project.name.is('jdk8') && !project.name.is('checker-qual') }
  executable 'python'
  doFirst {
      args += "${formatScriptsHome}/run-google-java-format.py"
      args += "--aosp" // 4 space indentation code!
      args += getJavaFilesToFormat(project.name)
```

```
java binary(
    name = "dux"
   main class = "org.dux.cli.DuxCLI",
    deps = ["@google options//:compile",
            "@checker qual//:compile",
            "@google_cloud_storage//:compile",
            "@slf4j//:compile",
            "@logback classic//:compile"],
    srcs = glob(["src/org/dux/cli/*.java",
                 "src/org/dux/backingstore/*.java"),
```

```
kind of rule
java binary( <
    name = "dux"
   main class = "org.dux.cli.DuxCLI",
   deps = ["@google options//:compile",
            "@checker qual//:compile",
            "@google_cloud_storage//:compile",
            "@slf4j//:compile",
            "@logback classic//:compile"],
   srcs = glob(["src/org/dux/cli/*.java",
                 "src/org/dux/backingstore/*.java"),
```

```
explicitly specified
java binary(
    name = "dux"
                                                dependencies
    main class = "org.dux.cli.DuxCLI",
    deps = ["@google options//:compile",
            "@checker qual//:compile",
            "@google cloud storage//:compile",
            "@slf4j//:compile",
            "@logback classic//:compile"],
    srcs = glob(["src/org/dux/cli/*.java",
                 "src/org/dux/backingstore/*.java"),
```

```
explicitly specified
java binary(
    name = "dux"
                                                  dependencies
    main class = "org.dux.cli.DuxCLI",
                                                  (also bazel tasks)
    deps = \(\bigcap\)''@google_options//:compile",
             "@checker qual//:compile",
             "@google cloud storage//:compile",
             "@slf4j//:compile",
             "@logback classic//:compile"],
    srcs = glob(["src/org/dux/cli/*.java",
                  "src/org/dux/backingstore/*.java"),
```

# External and internal dependencies

• A list of tasks (internal) or libraries (external)

# External and internal dependencies

A list of tasks (internal) or libraries (external)

```
dependencies {
   compile group:
       'org.hibernate',
       name: 'hibernate-core',
       version: '3.6.7.Final'
   testCompile group:
       'junit',
       name: 'junit',
       version: '4.+'
}
```

# Why list dependencies?

• Reproducibility!

# Why list dependencies?

- Reproducibility!
- Hermetic builds: "they are insensitive to the libraries and other software installed on the build machine"

<sup>&</sup>lt;sup>1</sup>https://landing.google.com/sre/sre-book/chapters/release-engineering/

### Why list dependencies?

- Reproducibility!
- Hermetic builds: "they are insensitive to the libraries and other software installed on the build machine"
  - critical if you want to get new developers working quickly (remember the reading!)
  - useful for debugging problems users encounter with old versions (can always get back to exactly the code they're using)
  - o prevents "it works on my machine" syndrome

<sup>&</sup>lt;sup>1</sup>https://landing.google.com/sre/sre-book/chapters/release-engineering/

### Dependencies between tasks

- A large project may have thousands of tasks
  - What order to run in?
  - How to speed up?

# How to speed up builds?

# How to speed up builds?

• Incrementalize - only rebuild what you have to

#### Incrementalization

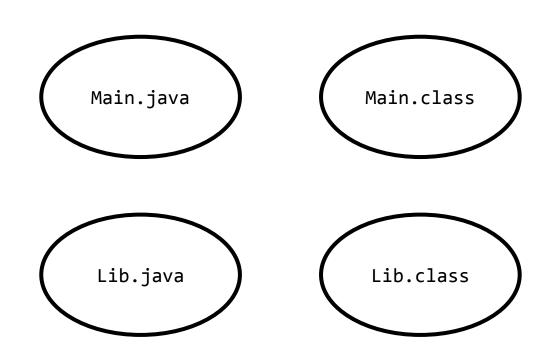

#### Incrementalization

modified 11:06 AM modified 10:45 AM Main.class Main.java modified 11:06 AM modified 1:30 PM Lib.class Lib.java

1:31 PM

#### Incrementalization

- Compute hash codes for inputs to each task
- When about to execute a task, check input hashes if they match the last time the task was executed, skip it!

#### How to speed up builds?

- Incrementalize only rebuild what you have to
- Execute many tasks in parallel
- Cache artifacts in the cloud

Scheduling algorithm

- Scheduling algorithm
  - We've already seen topological scheduling (used by e.g. make), which is a static scheduling algorithm

- Scheduling algorithm
  - We've already seen topological scheduling (used by e.g. make), which is a static scheduling algorithm
  - Dynamic scheduling algorithms are also possible

- Scheduling algorithm
  - We've already seen topological scheduling (used by e.g. make), which is a static scheduling algorithm
  - Dynamic scheduling algorithms are also possible
    - Key idea: compute what dependencies are necessary as you go

- Scheduling algorithm
  - We've already seen topological scheduling (used by e.g. make), which is a static scheduling algorithm
  - Dynamic scheduling algorithms are also possible
    - Key idea: compute what dependencies are necessary as you go
    - this is how e.g., Bazel actually schedules tasks

Rebuilding strategy

- Rebuilding strategy
  - O We've seen two:

- Rebuilding strategy
  - Owe've seen two:
    - a dirty bit strategy (make's timestamps)

- Rebuilding strategy
  - We've seen two:
    - a dirty bit strategy (make's timestamps)
    - a verifying trace strategy (storing hashes of each object)

- Rebuilding strategy
  - We've seen two:
    - a dirty bit strategy (make's timestamps)
    - a verifying trace strategy (storing hashes of each object)
  - Other options:
    - constructive traces: store all intermediate objects (usually in the cloud) along with the hashes of the inputs used to produce them. If we ever see the same input hashes again, just return the intermediate object

• How are tasks expressed?

- How are tasks expressed?
  - traditionally declarative (e.g., make, Ant, Maven)
    - "declarative" = you tell the build system what you want, it figures out how to build that thing

- How are tasks expressed?
  - traditionally declarative (e.g., make, Ant, Maven)
    - "declarative" = you tell the build system what you want, it figures out how to build that thing
  - most modern build systems have scripting languages
    - e.g., Groovy in Gradle, Starlark in Bazel, etc.
    - enables us to write tasks as if they are other code

# How to choose a build system

# How to choose a build system

High level idea: same rules apply to choosing a language

### How to choose a build system

High level idea: same rules apply to choosing a language

don't change what's already there unless there is a good reason

## How to choose a build system

High level idea: same rules apply to choosing a language

- don't change what's already there unless there is a good reason
- follow convention and prefer the tooling that's "idiomatic" to your language
  - e.g., use Gradle or Maven when working in Java

 developers rarely choose to change build systems except when build performance is a problem

- developers rarely choose to change build systems except when build performance is a problem
  - common causes include:

- developers rarely choose to change build systems except when build performance is a problem
  - common causes include:
    - poor incrementalization (e.g., Maven's per-module incremental compilations)

- developers rarely choose to change build systems except when build performance is a problem
  - common causes include:
    - poor incrementalization (e.g., Maven's per-module incremental compilations)
    - lack of support for artifact caching (= cloud builds)

- developers rarely choose to change build systems except when build performance is a problem
  - common causes include:
    - poor incrementalization (e.g., Maven's per-module incremental compilations)
    - lack of support for artifact caching (= cloud builds)
    - build has become too complex for a declarative task language

- developers rarely choose to change build systems except when build performance is a problem
  - common causes include:
    - poor incrementalization (e.g., Maven's per-module incremental compilations)
    - lack of support for artifact caching (= cloud builds)
    - build has become too complex for a declarative task language
  - most projects keep the same build system forever

Automate everything

- Automate everything
- Always use a build tool

- Automate everything
- Always use a build tool
- Have a build server that builds and tests your code on every commit (continuous integration)

- Automate everything
- Always use a build tool

Your CI server is a good place to test that your build is hermetic.

Standard practice: spin up a new CI server for each build.

 Have a build server that builds and tests your code on every commit (continuous integration)

- Automate everything
- Always use a build tool
- Have a build server that builds and tests your code on every commit (continuous integration)
- Don't depend on anything that's not in the build file (hermetic)

- Automate everything
- Always use a build tool
- Have a build server that builds and tests your code on every commit (continuous integration)
- Don't depend on anything that's not in the build file (hermetic)
- Don't break the build

- Automate everything
- Always use a build tool
- Have a build server that builds and tests your code on every commit (continuous integration)
- Don't depend on anything that's not in the build file (hermetic)
- Don't break the build

A common mistake to avoid: allowing the CI server to fail for a long time because "we know what the problem is." Don't do this: leads to complacency, missing real bugs.